#### Grundlagen der Medieninformatik I

T12 - 26.11.2020 Kodierung

T12 - 26.11.2020

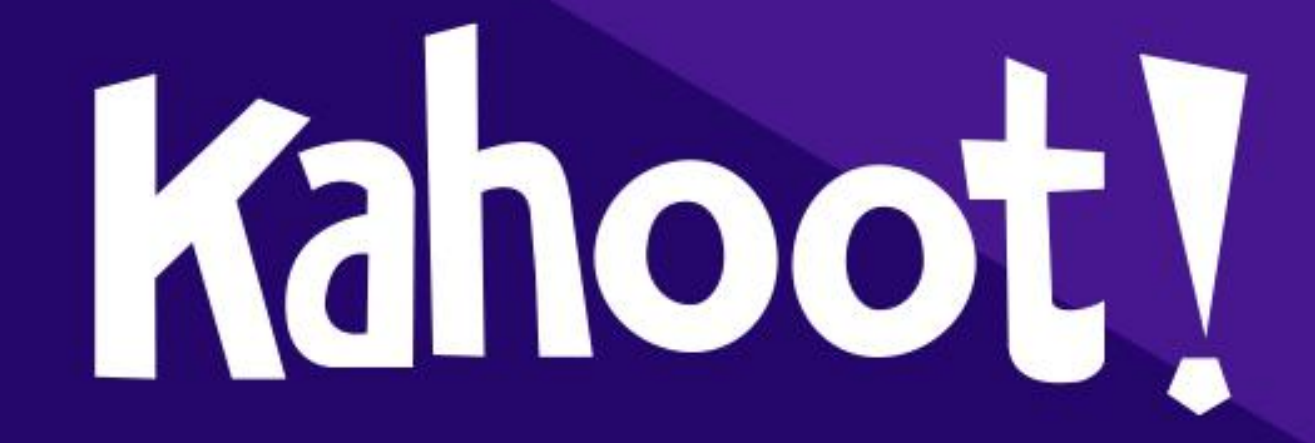

# Ubungsblatt 2 - Abgabe bis 29.11 23:59 GMT+1

#### Übung 2: Digitalisierung

Einzelaufgabe, 10 Punkte, Abgabe 29.11.20, 23:59 Uhr in Stud.IP

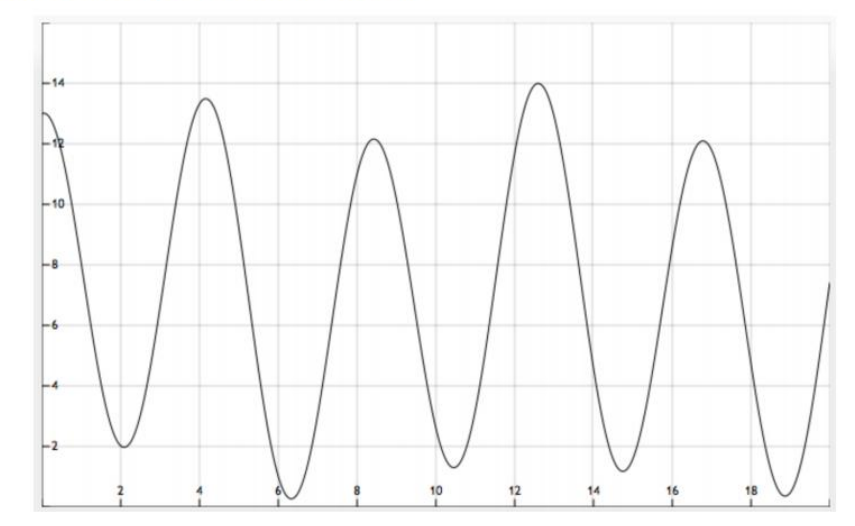

- 1. Signal digitalisieren: Die Aufgabe ist es, obiges Signal angemessen zu digitalisieren:
- » Betrachte das Signal und wähle eine sinnvolle Samplingrate (mit Begründung). Die X-Achse ist Zeit in Sekunden, die Y-Achse hat willkürliche Einheiten.  $1P$

 $1P$ 

 $1P$ 

- » Markiere die gesampleten Werte in der Grafik
- » Wähle eine sinnvolle Quantisierung und einen sinnvollen Wertebereich (mit Begründung)
- » Quantisiere die gesampleten Werte und stelle das Ergebnis als Folge von Dezimalzahlen dar  $1P$

T12 - 26.11.2020

## Kodierung

• Binärdarstellung von Symbolen

- Ein digitales Signal wird durch Symbole dargestellt
- Jede Symbolmenge lässt sich binär kodieren

• n Bits haben 2<sup>n</sup> Kombinationen (Hä? - Ja erklären wir Gleich)

## Kodierungsarten

• Welche Arten von Kodierung habt ihr gelernt?

- Standartkodierung

- Lauflängkodierung

- Huffman Kodierung

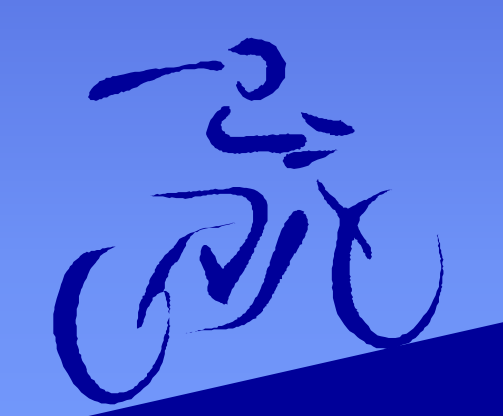

- Wörterbuchkodierung - Später in der Vorlesung

#### Standartkodierung

- Kodierung mit fester Anzahl an Bits
- Verwende für alle Zeichen gleiche Anzahl von Bits

- Suche kleinste Zahl n, so dass 2n≥|X|
- X die Anzahl der zu kodierenen Zeichen

• z.B.  $X = \{A, B, C, D, E, F, G\} \rightarrow |X| = 7$ , suche  $2^n$  so dass  $2^n \ge 7$  $-$ > Kodiere daher mit 3 Bits, da 2<sup>3</sup> = 8 > 7 V Kodiere z.B.  $A \rightarrow 000, B \rightarrow 001 C \rightarrow 010, D \rightarrow 011, E \rightarrow 100, F \rightarrow 101 G \rightarrow 110$ 

## Standartkodierung

- Beispiel: Standartkodierung von "HALLO WELT" (Ohne Leerzeichen)
- $X = {H,A,L,O,W,E,T}$
- $|X| = 7 \rightarrow 2^3 = 8 > 7$
- Kodierung z.B.
- H $\rightarrow$ 000, A $\rightarrow$ 001, L $\rightarrow$ 010, O $\rightarrow$ 011, W $\rightarrow$ 100, E $\rightarrow$ 101, T $\rightarrow$ 110
- Bekomme also (ohne Leerzeichen):

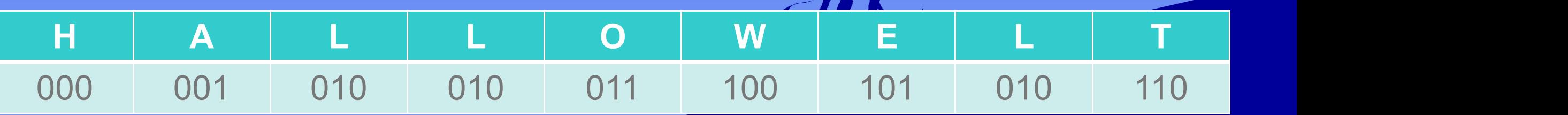

• "Hallo Welt" kodiert ist also: 000001010010011100101010110

# Standartkodierung

- **Nachteil:**
- Rohe, unkomprimierter Datenstrom
- $\bullet$   $\rightarrow$  Mehr Speicherverbrauch

- **Lösung:**
- Komprimierung

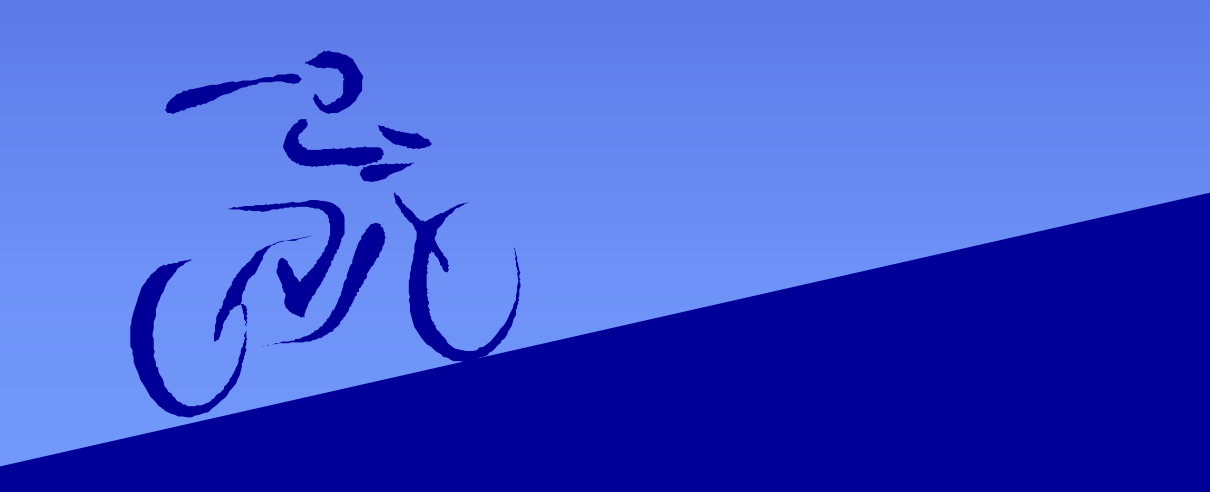

# Lauflängkodierung

- Idee: Ersetzen einer Folge gleicher Zeichen durch 1 Zeichen + Zähler **Bedeutung** Steuer**bits**
- Nutze hierfür Steuerbits, z.B.
- z.B. kodierung von "HALLO WELT"
- Gleiches Verfahren wie vorher,  $|X| = 7 \rightarrow 2^3 = 8 > 7 \frac{100}{101}$  Zeichen 3x wdh.
- H $\rightarrow$ 000, A $\rightarrow$ 001, L $\rightarrow$ 010, O $\rightarrow$ 011, W $\rightarrow$ 100, E $\rightarrow$ 101, T $\rightarrow$ 110
- Bekomme somit: (SB Steuer Bit)

**SB H A SB LL SB O W E L SB T** 001 000 001 100 010 011 011 100 101 010 000 110

Zeichen 4× wdh.

Zeichen 5x wdh.

111

• "Hallo Welt" ist damit: 001000001100010011011100101010000110

# Lauflängkodierung

- **Vorteil:**
- Weniger Bits bei Eingabe mit vielen Wiederholungen des gleichen Zeichens
- Bei ABBBBEFAFFFFNFNNNNNN z.B. 51 Bits statt 60 Bits
- $\rightarrow$  Datenkomprimierung

- **Nachteil:**
- Bei normaler Eingabe  $\rightarrow$  Mehr Bits als mit Standartkodierung
- Bei "HALLO WELT" z.B. 36 Bits statt 27 Bits

## Huffman Kodierung

- Idee: Kodiere Zeichen einzeln, aber mit unterschiedlicher Anzahl an Bits, so dass häufige Zeichhen kurze Bitfolgen haben
- Vorgehen:
- Sortiere Zeichen nach Häfigkeit von klein zu groß
- Verbinde jede 2 kleinst vorkommenden Zeichenknoten
- Bis alle Knoten als Baum verbunden

• Setze dann noch 1en und 0en und bekomme kodiertes Wort

- *\*\* Huffman Bäume können nach unterschiedlichen Verfahren erstellt werden, hier nutzen wir das folgende Verfahren: \*\**
- Schreibe Buchstaben auf nach Häufigkeit von Rechts nach Links (Groß- / Kleinschreibung **hier** ignoriert!)
- Verbinde kleinste Häfigkeiten zu gemeinsamem Knoten, bis alle Knoten als Baum verbunden sind-

1

1

H) and the set

L ) ( T ) ( E ) ( W ) ( O ) ( A ) ( H )

Häufigkeit: 3 1 1 1 1

1 L ) (  $\boldsymbol{\mathsf{T}}$  ) (  $\boldsymbol{\mathsf{E}}$  ) (  $\boldsymbol{\mathsf{W}}$  ) (  $\boldsymbol{\mathsf{O}}$  ) (  $\boldsymbol{\mathsf{A}}$  ) (  $\boldsymbol{\mathsf{H}}$  ) 1 H) and the set Häufigkeit: 3 1 1 1 1 2

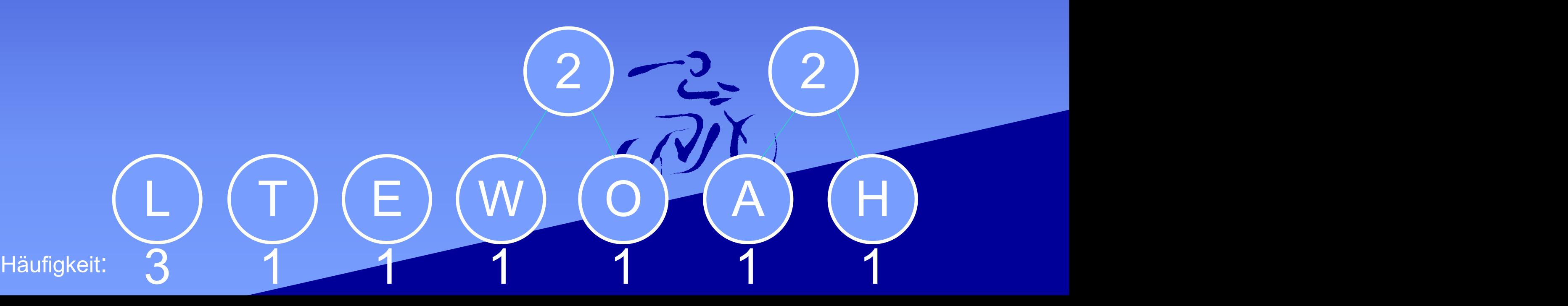

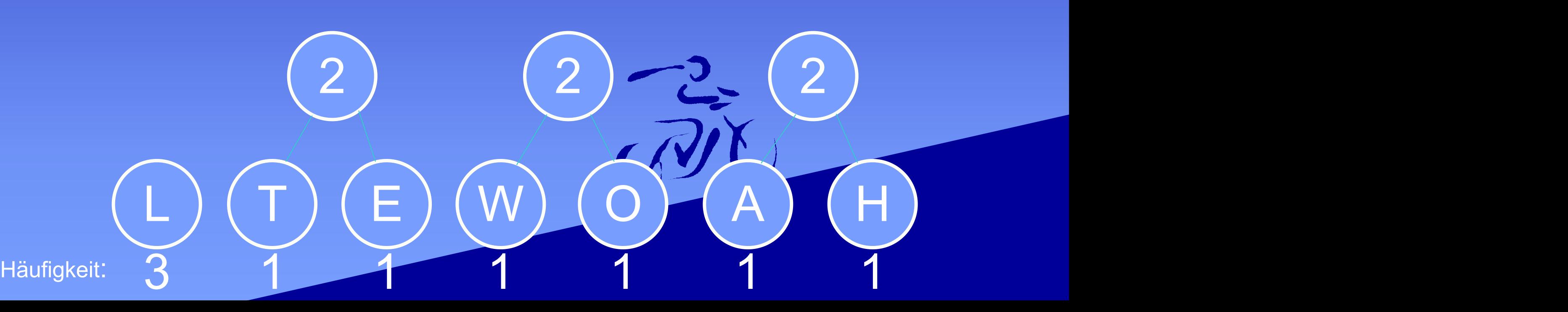

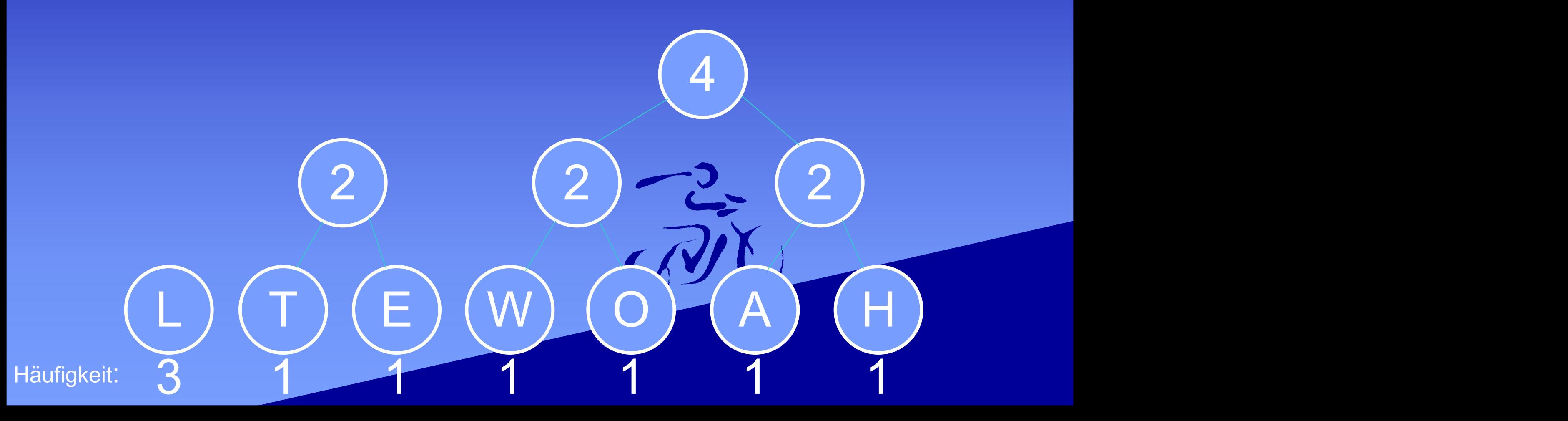

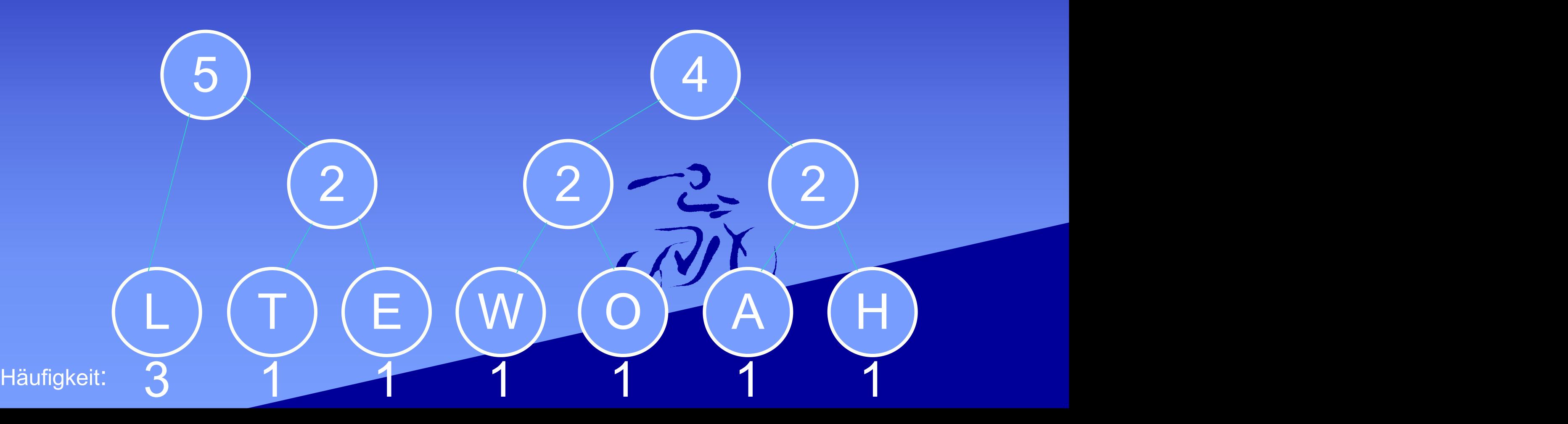

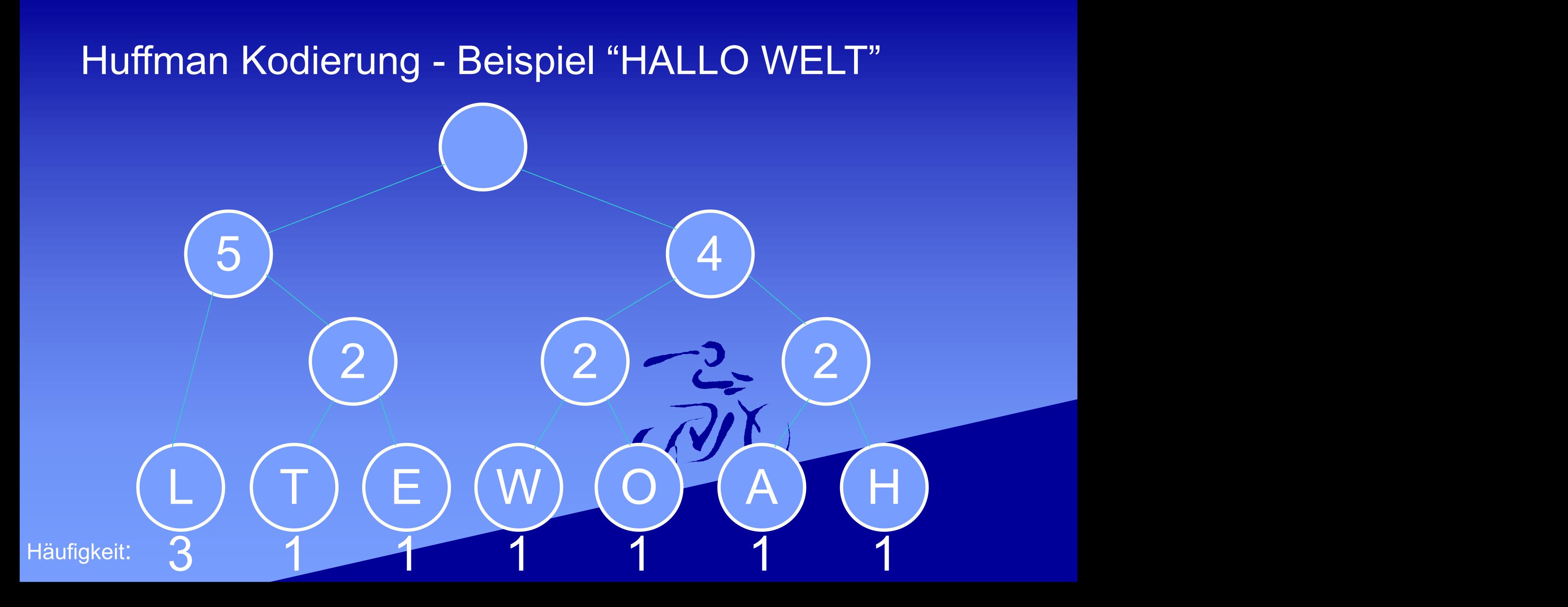

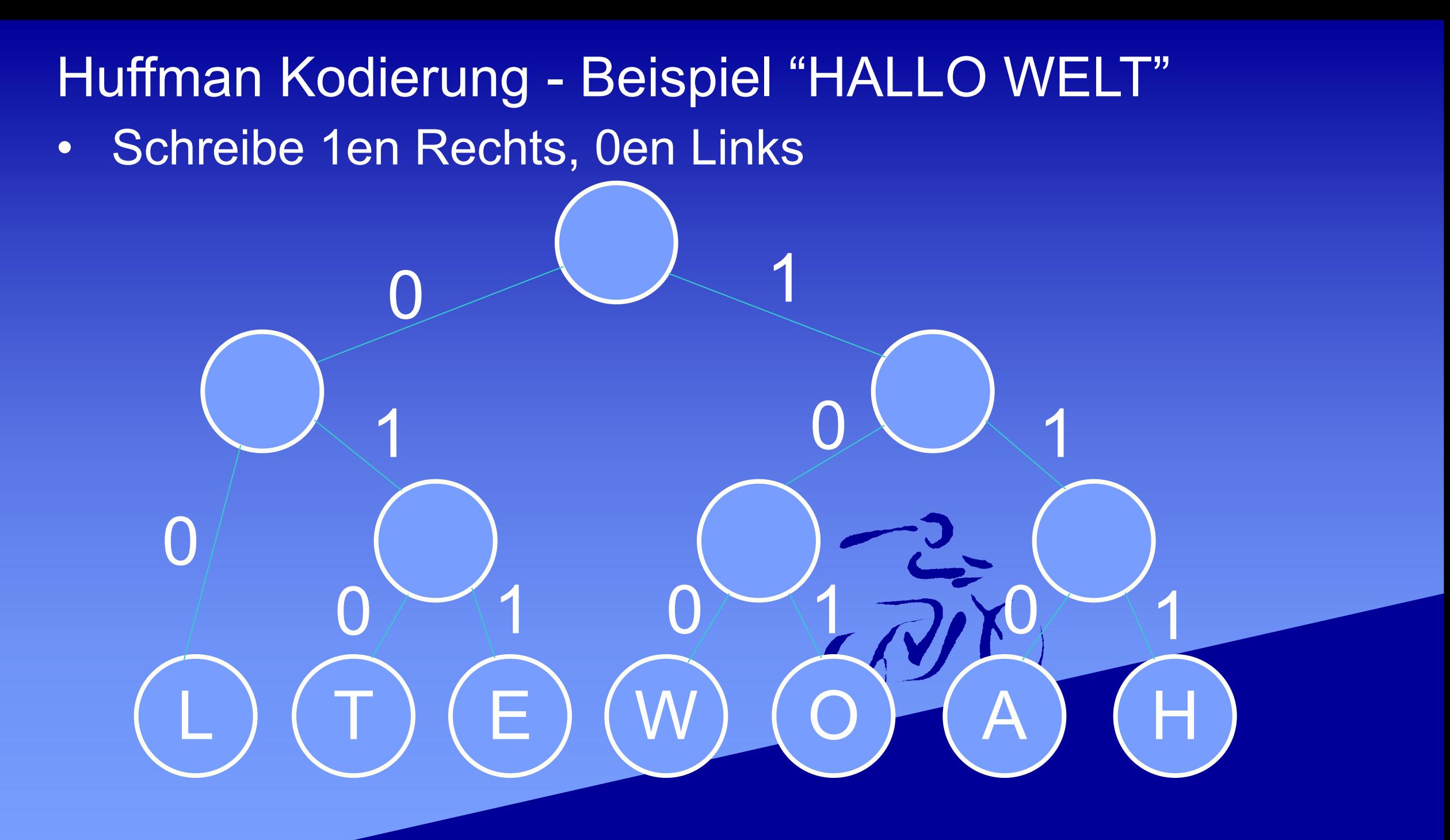

Е

Dekodiere...  $\bullet$ 

 $\bigcap$ 

• Lese Symbole aus dem Baum und bekomme:

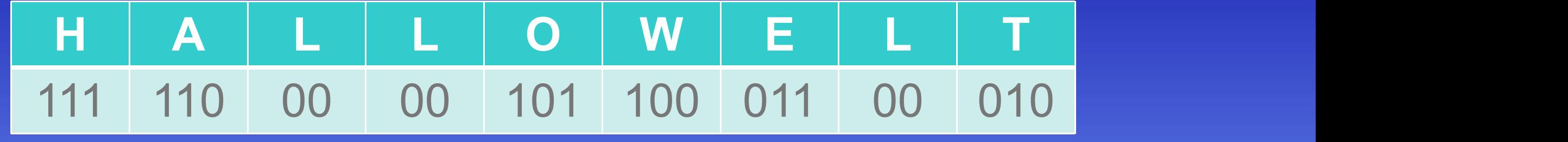

• "Hallo Welt" = 111110000010110001100010

- Zur Überprüfung eurer Lösung kann ein Huffman Baum Generator verwendet werden. *Bei korrekter Lösung gleiche Bitanzahl (Baum kann vertauschte Knoten haben)*
- **Bei einfachem Einsetzen in einen Generator und Copy Paste wird eure Abgabe mit 0 Punkten bewertet!**

# **Arbeitsblatt**

Kodiere die Eingabe

#### DABADABADU BALU

(ohne Leerzeichen) mit Hilfe der Huffman-Kodierung. Um wie viel reduziert sich die Bitzahl gegenüber einer Standard-Kodierung?

#### Algorithmus zur Huffman - Kodierung

- $\overline{ }$  Zähle in n(x) wie oft das Zeichen x in der Eingabe vorkommt
- ▶ Für jedes vorkommende Zeichen x
	- ▶ füge einen Teilbaum mit einem Knoten hinzu, der nur das Zeichen x enthält und dessen Häufigkeit angibt
- ▶ Solange mehr als ein Teilbaum übrig ist
	- » suche zwei Teilbäume x, y mit den zwei geringsten Häufigkeiten (ggf. wählen)
	- › füge die Teilbäume x und y zusammen zu einem neuen Teilbaum, der
		- $\rightarrow$  eine Wurzel hat,
		- $\rightarrow$  x im 0-Zweig der Wurzel hat,
		- y im 1-Zweig der Wurzel hat und
		- » als Häufigkeit die Summe der Häufigkeiten von x und y hat.

#### › Gehe Zeichen für Zeichen durch die Eingabe:

Suche Kodierung des Zeichens im Baum und speichere in Ausgabe  $P34$ 

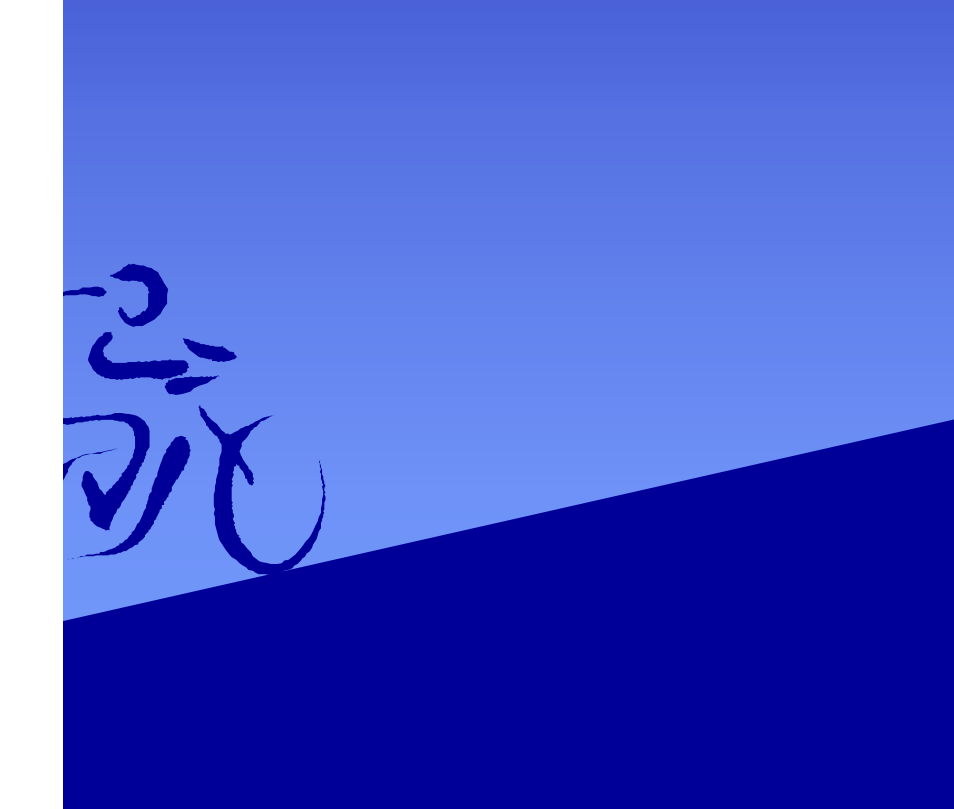

 $n(x)$ 

# Lösung

5

• Schreibe Zeichen nach Häufigkeit auf von Rechts nach Links

A) (B) (D) YU) (

L) and the set

U) (L) (

2

D) YU) (L)

3

B) (D) (U) (L)

3

1

- Verbinde niedrigste Häufigkeiten zu Knoten...
- ...Bis alle Knoten als Baum verbunden sind

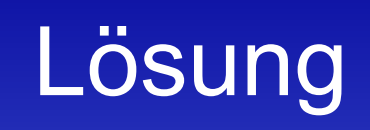

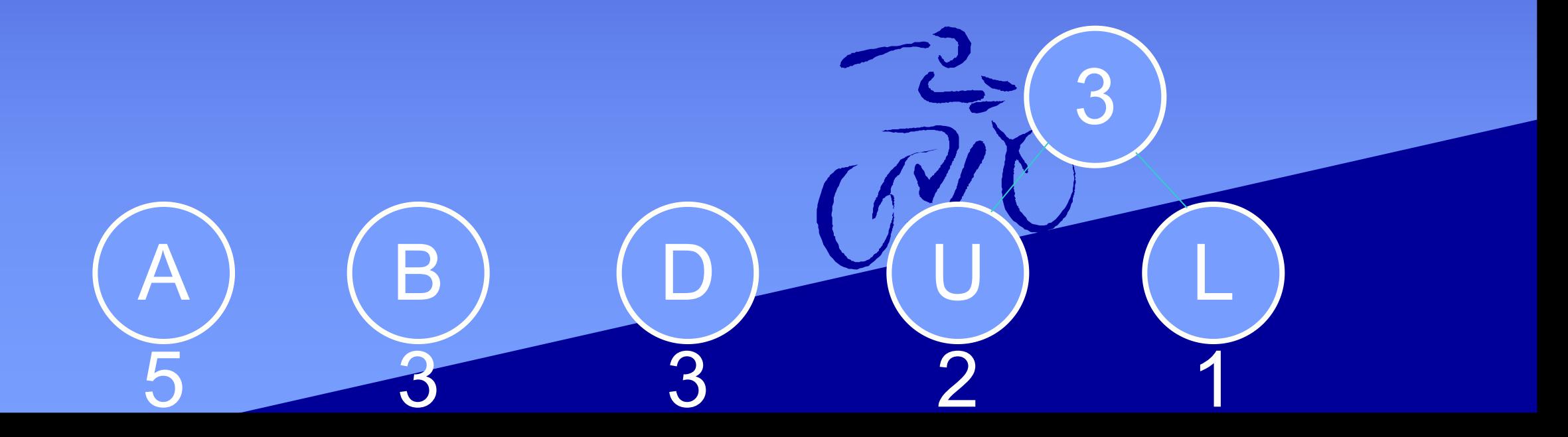

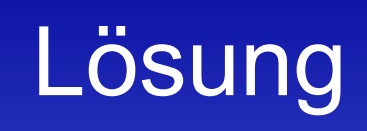

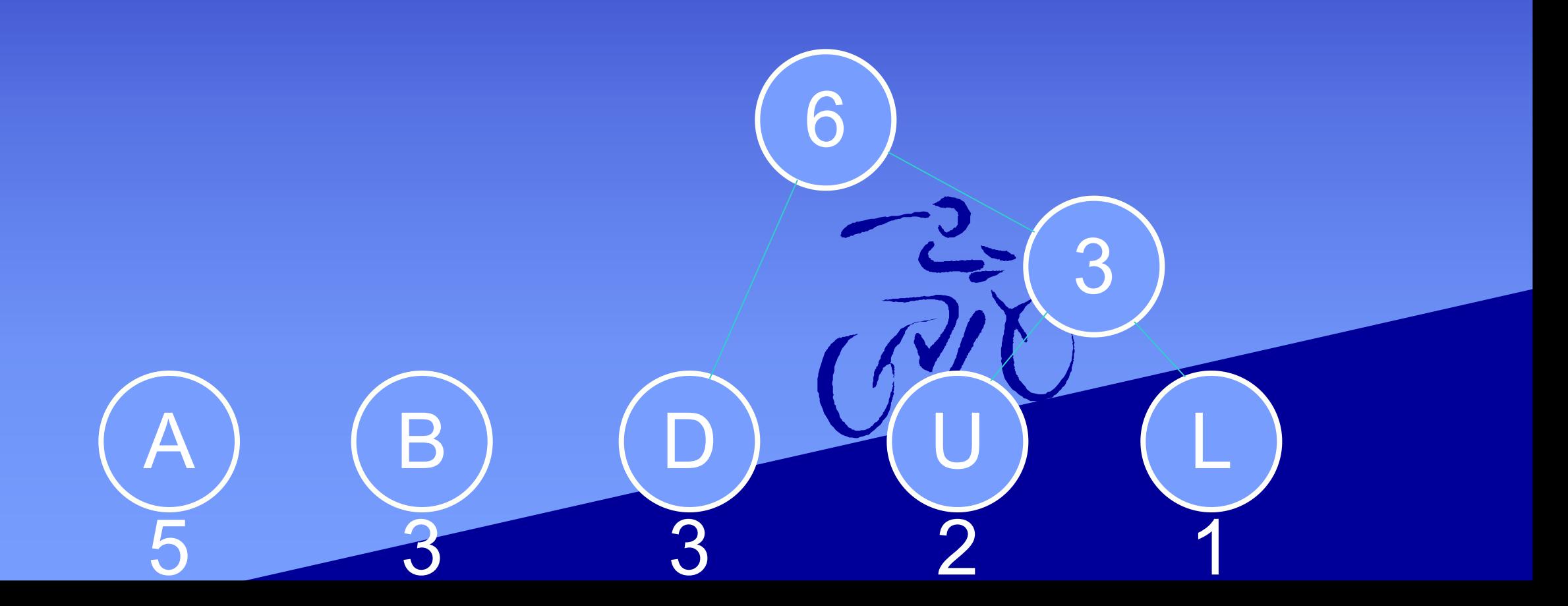

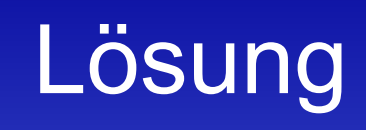

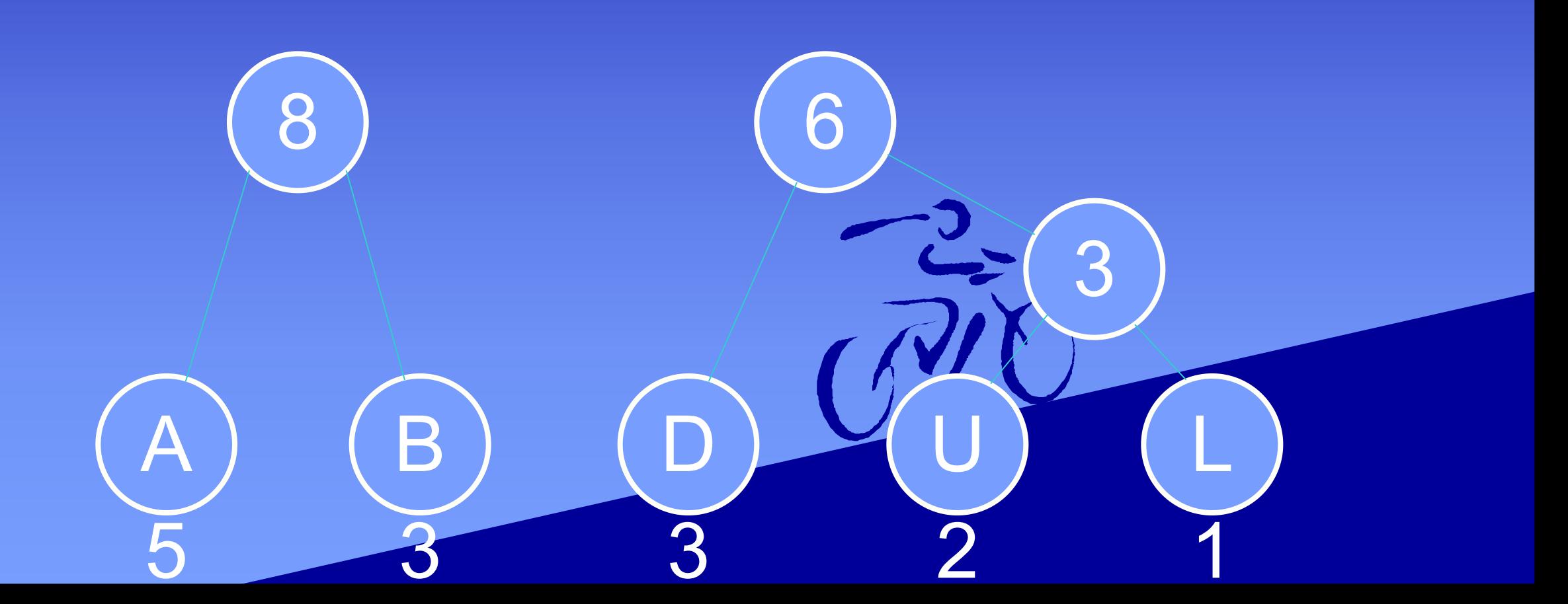

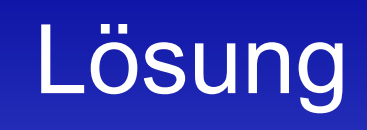

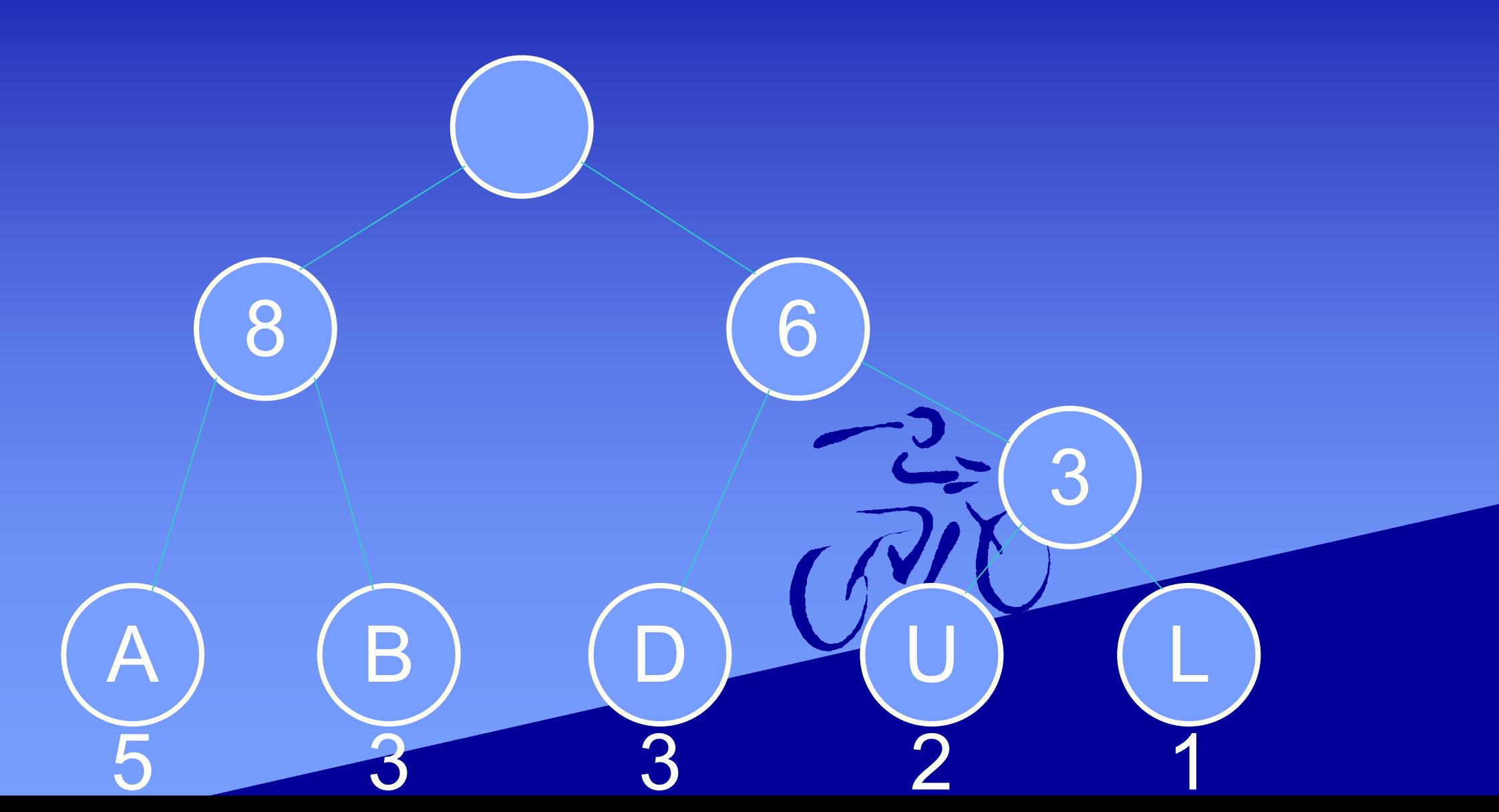

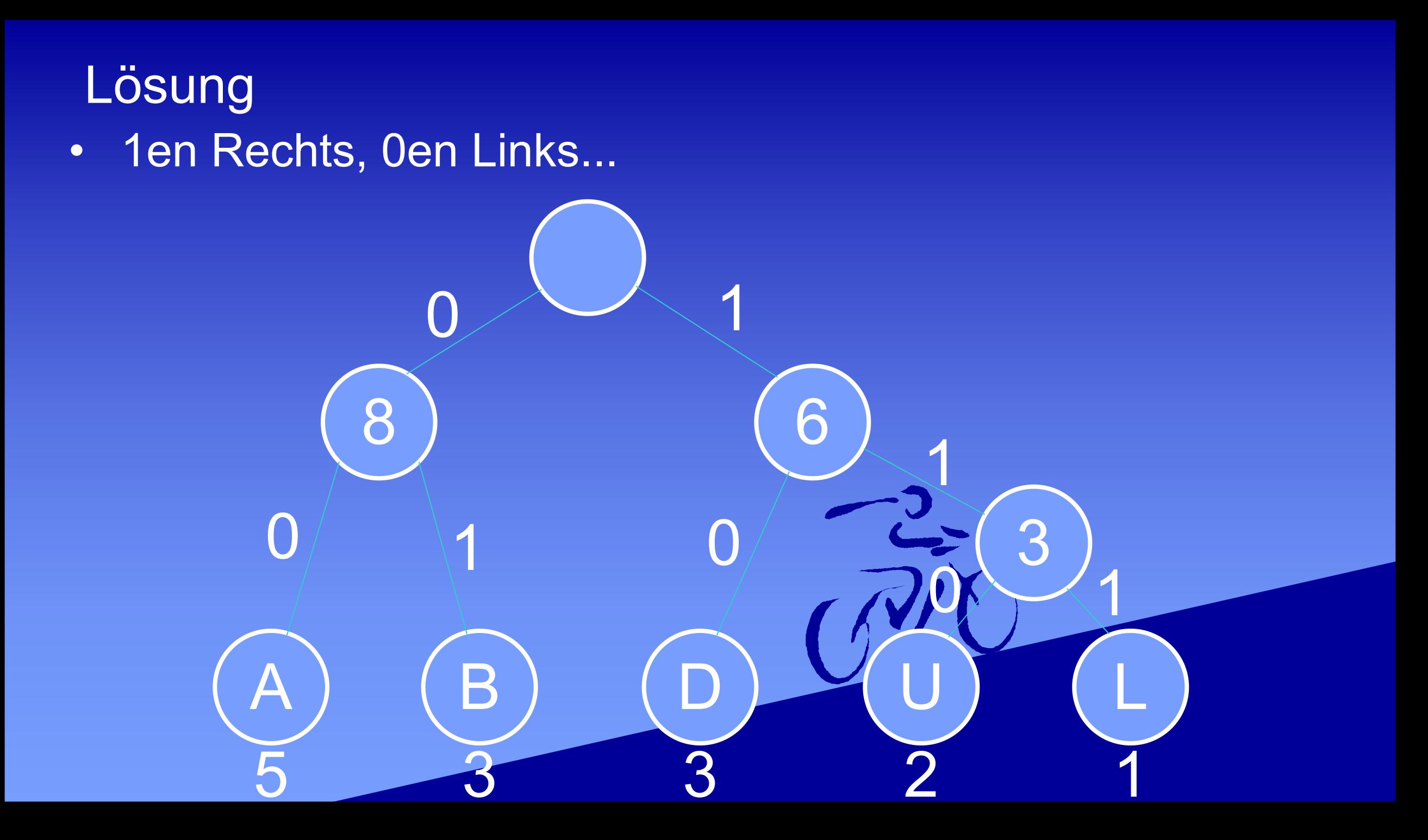

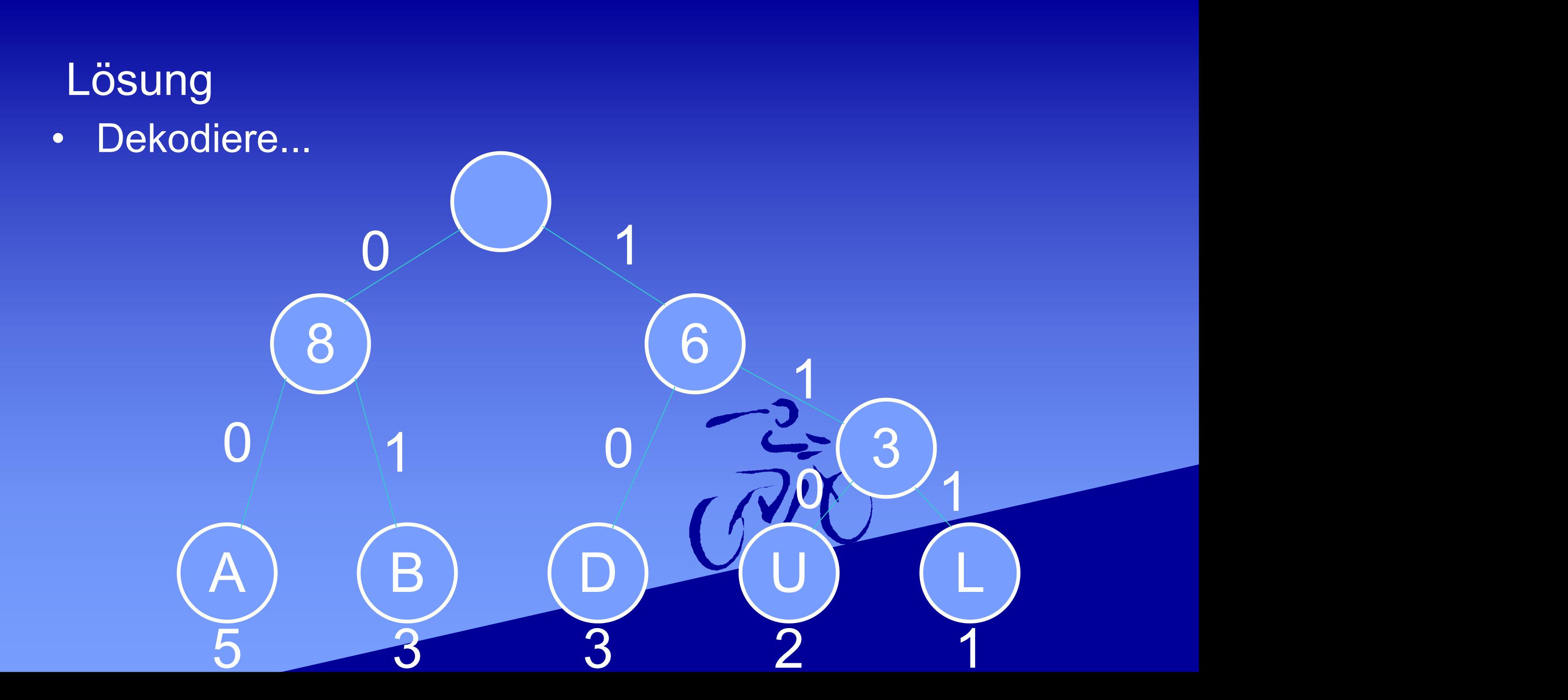

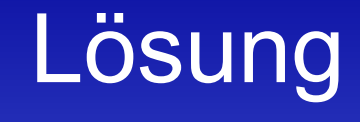

• Lese die Symbole aus dem Baum und bekomme:

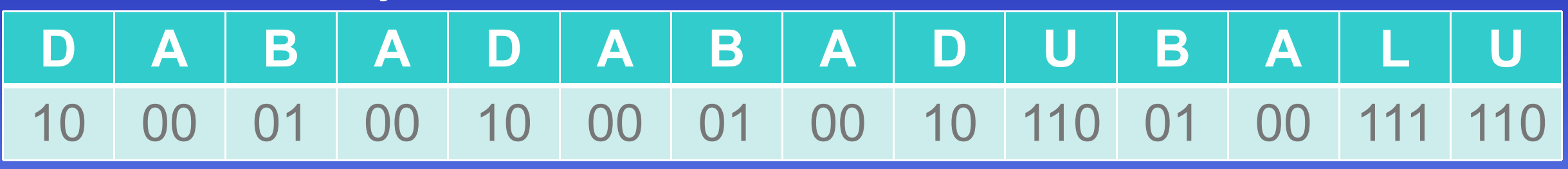

• Und somit ist DABADABADU BALU kodiert:  $\cdot$  = 1000010010000100101100100111110

# **Lösung**

- *Reduzierung:*
- Mit Standartkodierung hätte jedes Zeichen 3 Bit (23>5)
- Das Wort ist 14 Zeichen lang:
- So haben wir mit Standartkodierung *14 \* 3 = 42 Bit*
- Mit Huffman Kodierung haben wir 31 Bit
- (\*) Reduzierung = 1 (Kodiert / StandartKodierung)
- Reduzierung = 1 (31 / 42) = 1 0.738 ≈ 0.261
- Reduzierung = 0.261 ≈ 2.6 / 10 = 26 / 100 = *26%*
- *Somit haben wir eine Komprimierung von 26%*
- *(\*) Ein Ganzes (1) = 100%, Reduzierung = Differenz zwischen einem Ganzen und dem zweiten Wert*

# Übungsblatt 3 - Abgabe bis 6.12.2020 20:00 GTM+1

#### Übung 3: Huffman

Einzelaufgabe, 10 Punkte, Abgabe 6.12.2020, 20:00 Uhr in Stud.IP

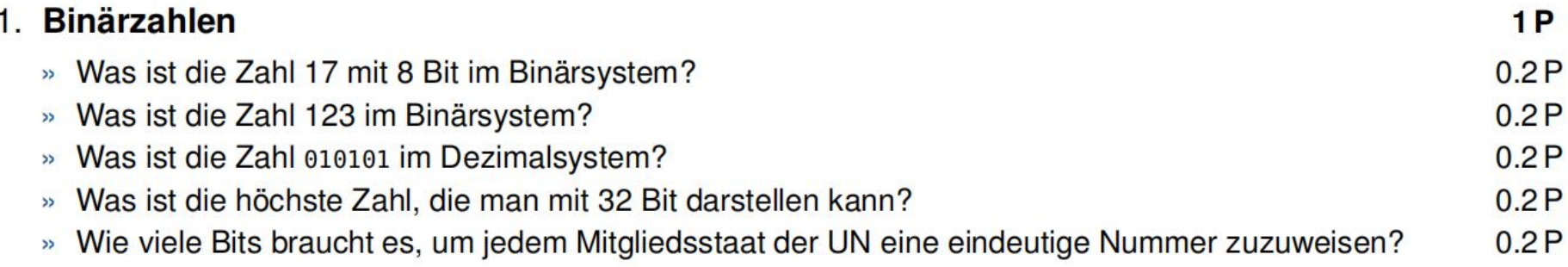

#### 2. Maximale Rate

» Analysiere die Lauflängenkodierung aus der Vorlesung mit der dort angegebenen Steuerbittabelle beim Alphabet  $X = \{Schwarz, Rot, Grün, Blau, Türkis, Magenta, Gelb, WeiB\}$  bzgl. folgender Frage!

 $1P$ 

- » Um wie viel % wird die Kodierung eines Text im besten Fall gegenüber der Standardkodierung kürzer?
- » Gib eine begründete Lösung ab!
- *Immer gesamte Rechnung angeben! Endergebnis alleine reicht nicht!*

T12 - 26.11.2020

#### Das wars mal wieder!

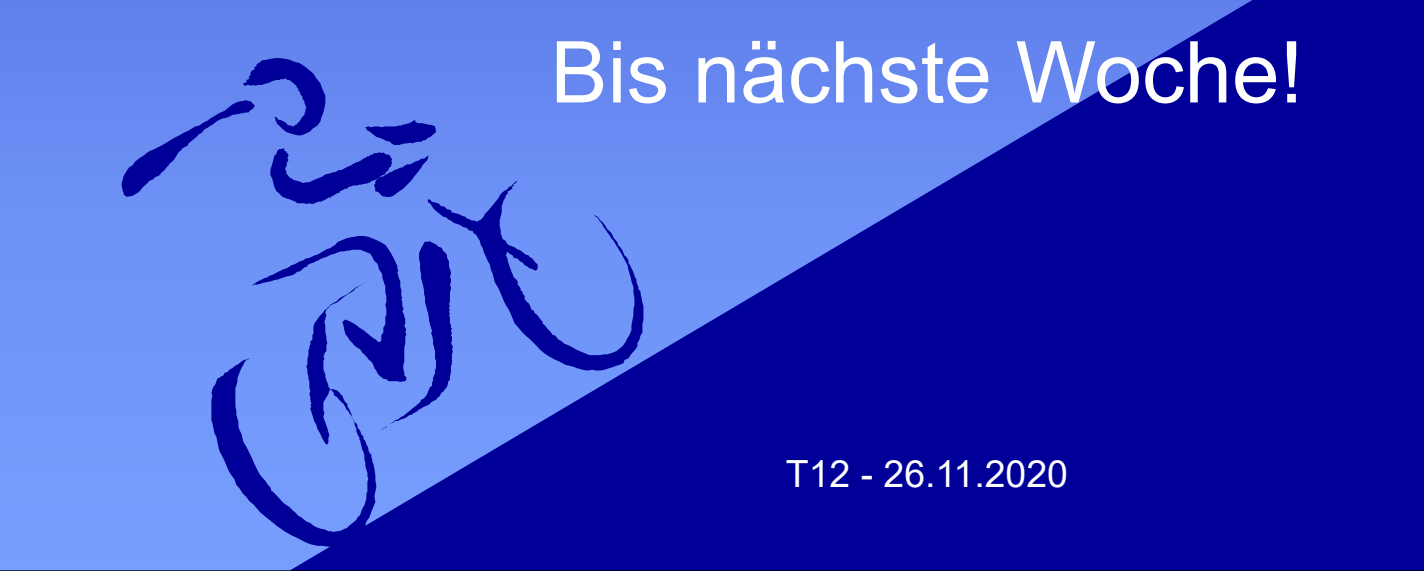